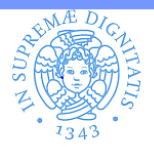

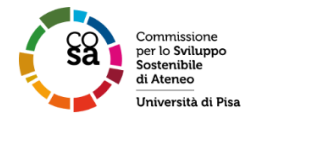

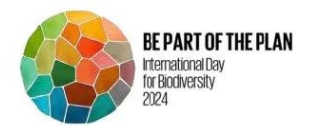

## **BIODIV** BIOVERSITY 2024!

## Bioblitz fotografico all'Università di Pisa

La Commissione per lo Sviluppo Sostenibile di Ateneo (CoSA) bandisce, senza fini di lucro, un concorso fotografico a tema naturalistico per sensibilizzare sull'importanza della biodiversità periurbana, in occasione della Giornata Mondiale della Biodiversità.

Le foto, scattate nella settimana che include la Giomata Mondiale della Biodiversità (dal 20 al 26 Maggio 2024, estremi inclusi) devono raffigurare una pianta spontanea (non coltivata), un animale, un fungo o altri organismi non allevati dall'uomo, all'interno dell'area indicata dal progetto su iNaturalist. Le foto che non rispettino questi requisiti verranno automaticamente escluse dal concorso.

Ogni foto dovrà essere caricata richiedendo l'adesione allo specifico progetto "BioVersity2024!" ( [https://www.inaturalist.org/projects/bioversity2024!](https://www.inaturalist.org/projects/bioversity2024) ) creato sull' app iNaturalist, previa registrazione dei partecipanti sul sito [https://www.inaturalist.org](https://www.inaturalist.org/) . La app consente anche di effettuare delle identificazioni degli organismi ritratti. Per essere ammessa alla selezione, ogni foto dovrà essere anche georeferenziata.

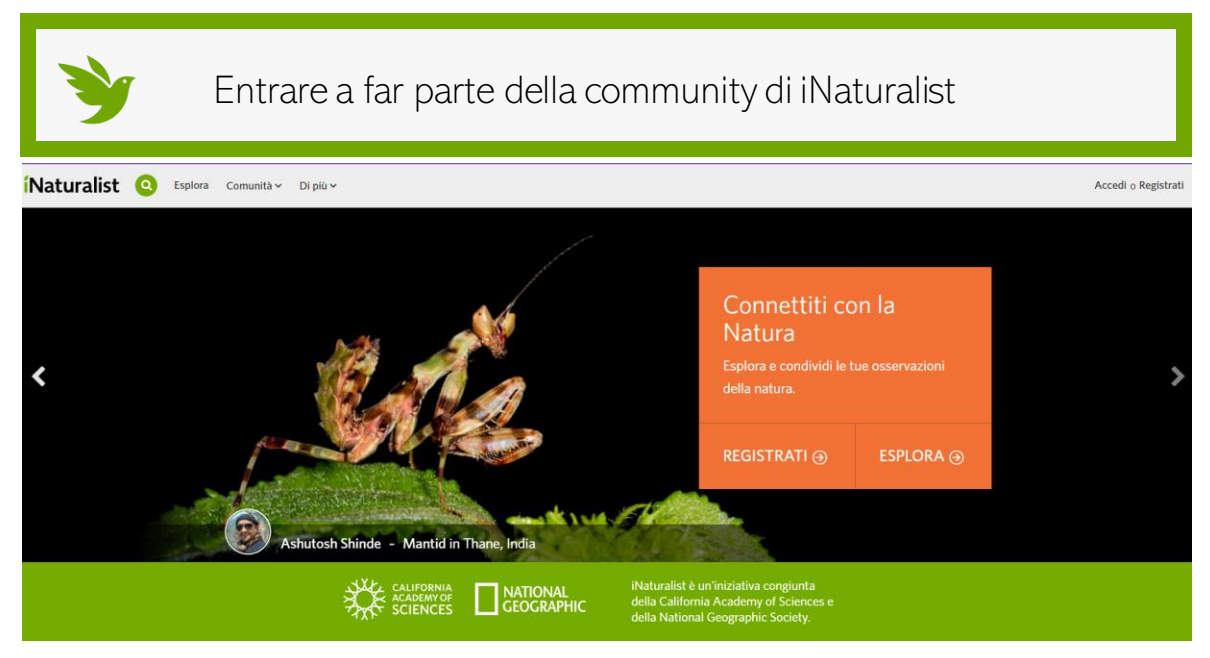

Join the largest group of naturalists in the world!

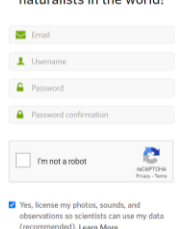

Se non lo hai già, ti sarà necessario creare un account registrandoti Puoi accedervi da browser del tuo pc o scaricando l'apposita applicazione per cellulari.

Una volta creato il tuo profilo, potrai esplorare le osservazioni, le foto caricate dagli altri utenti, in diverse parti del globo, ed aggiungere le tue.

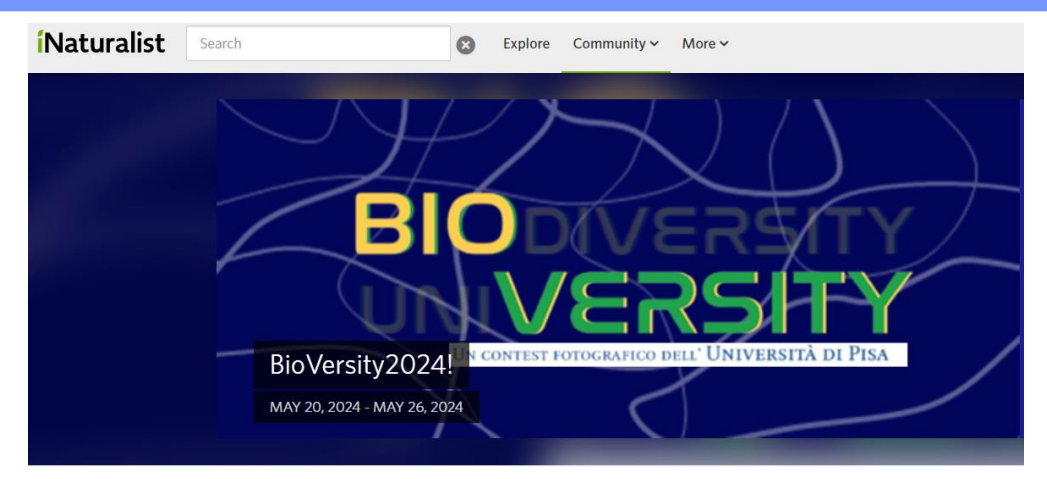

Visita la pagina dedicata al Bioblitz, cercando «BioVersity2024!» ed unisciti al progetto, per registrare le tue osservazioni e partecipare al concorso.

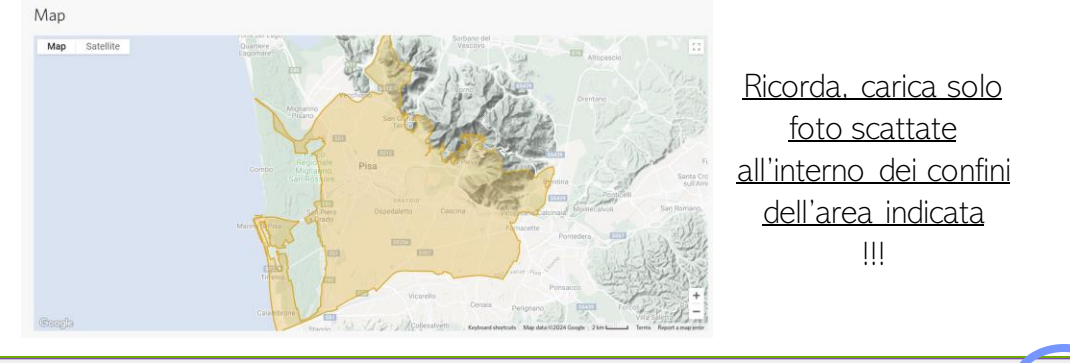

**ÍNaturalist Flearch** Explore Your Observations Community v Identify More v  $\bullet$ 

Per aggiungere una tua osservazione, accedi al profilo, e clicca su Upload (browser) o sul + nell'applicazione.

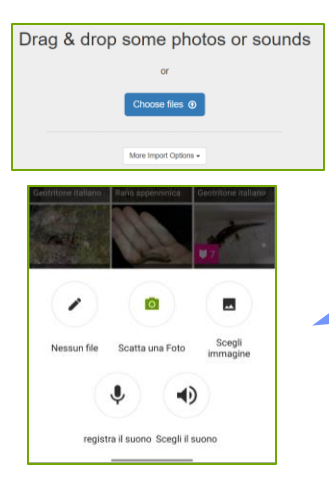

Potrai caricare l'immagine selezionata o anche scattare una foto sul momento

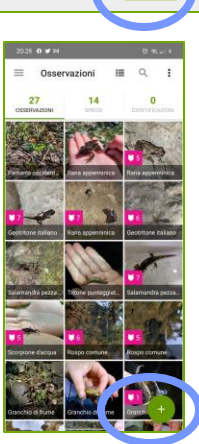

Dovrai inserire il nome della specie, la data in cui la foto è stata scattata, la posizione, e caricare l'osservazione.

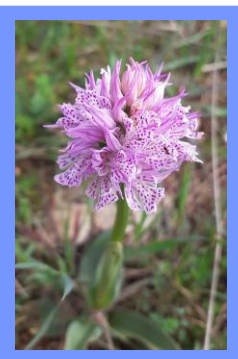

Esprimete la vostra estetica in scatti che combinino al meglio gli aspetti scientifici e artistici e gareggiate nel ritrarre il maggior numero possibile di organismi diversi.

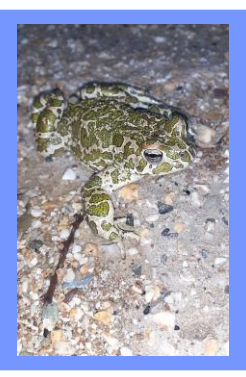